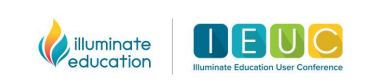

# **IEUC WINTER 2022** VIRTUAL CONFERENCE

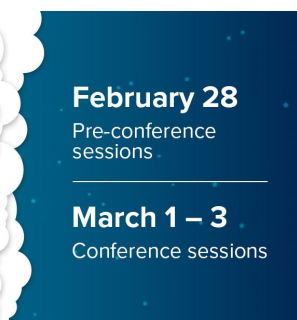

### **Conference Sessions**

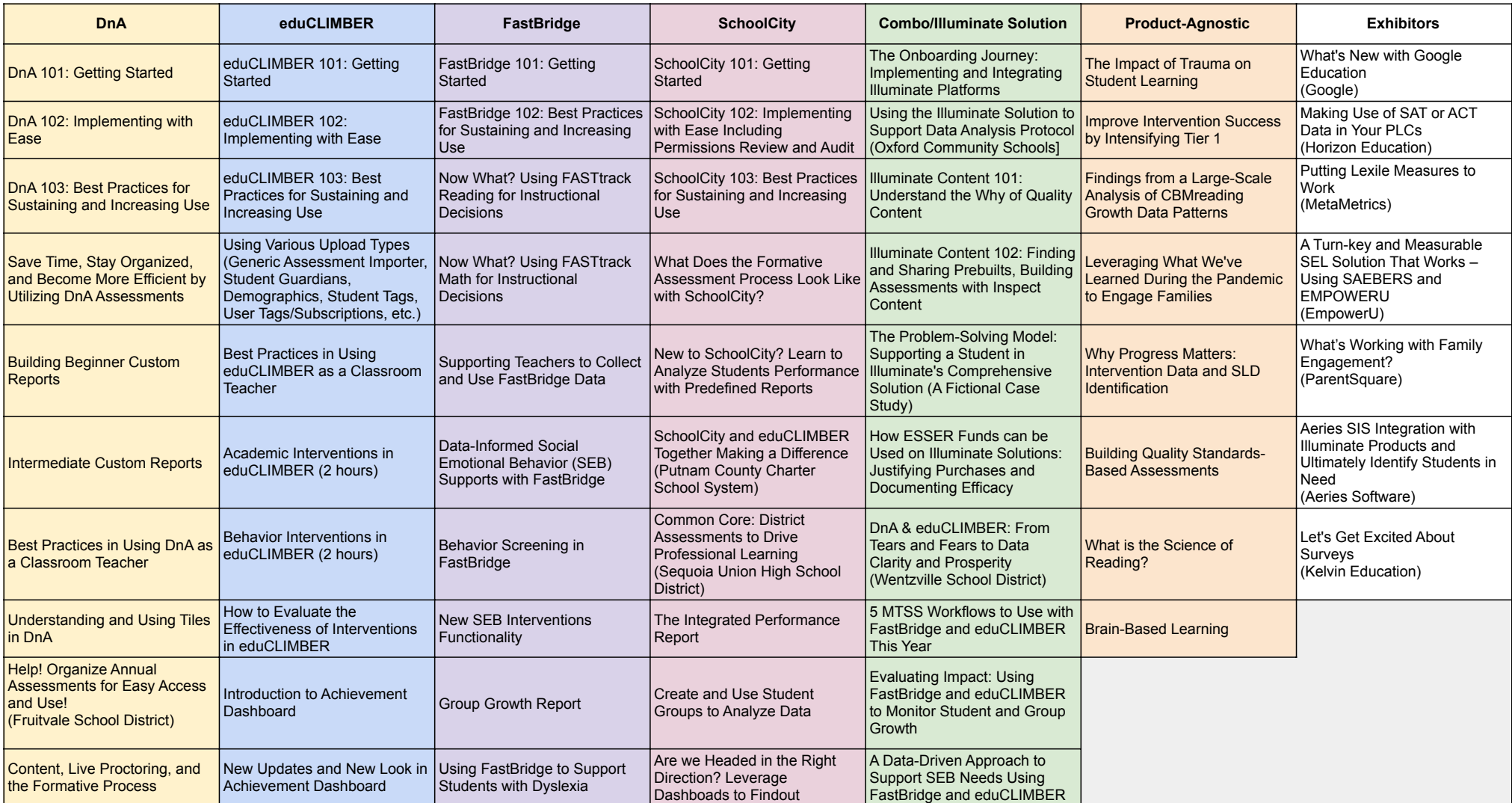

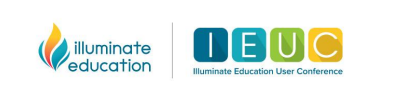

# **IEUC WINTER 2022** VIRTUAL CONFERENCE

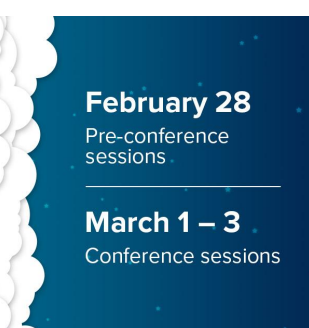

## **Conference Sessions**

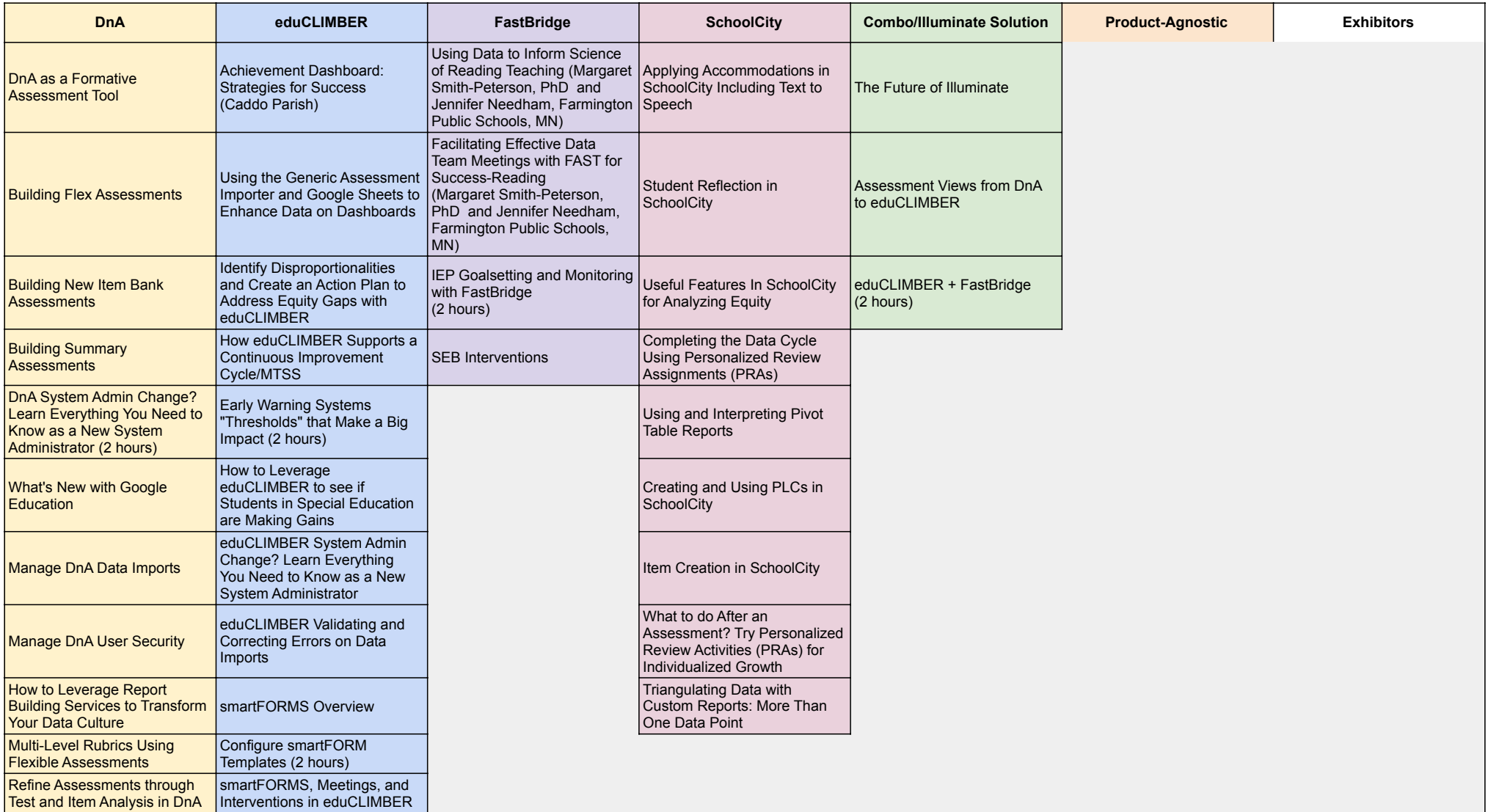

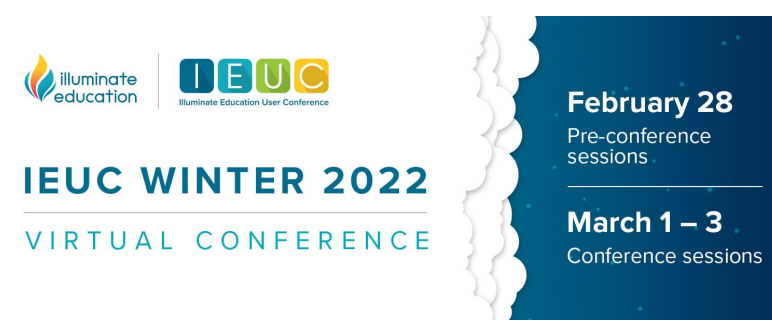

### **Conference Sessions**

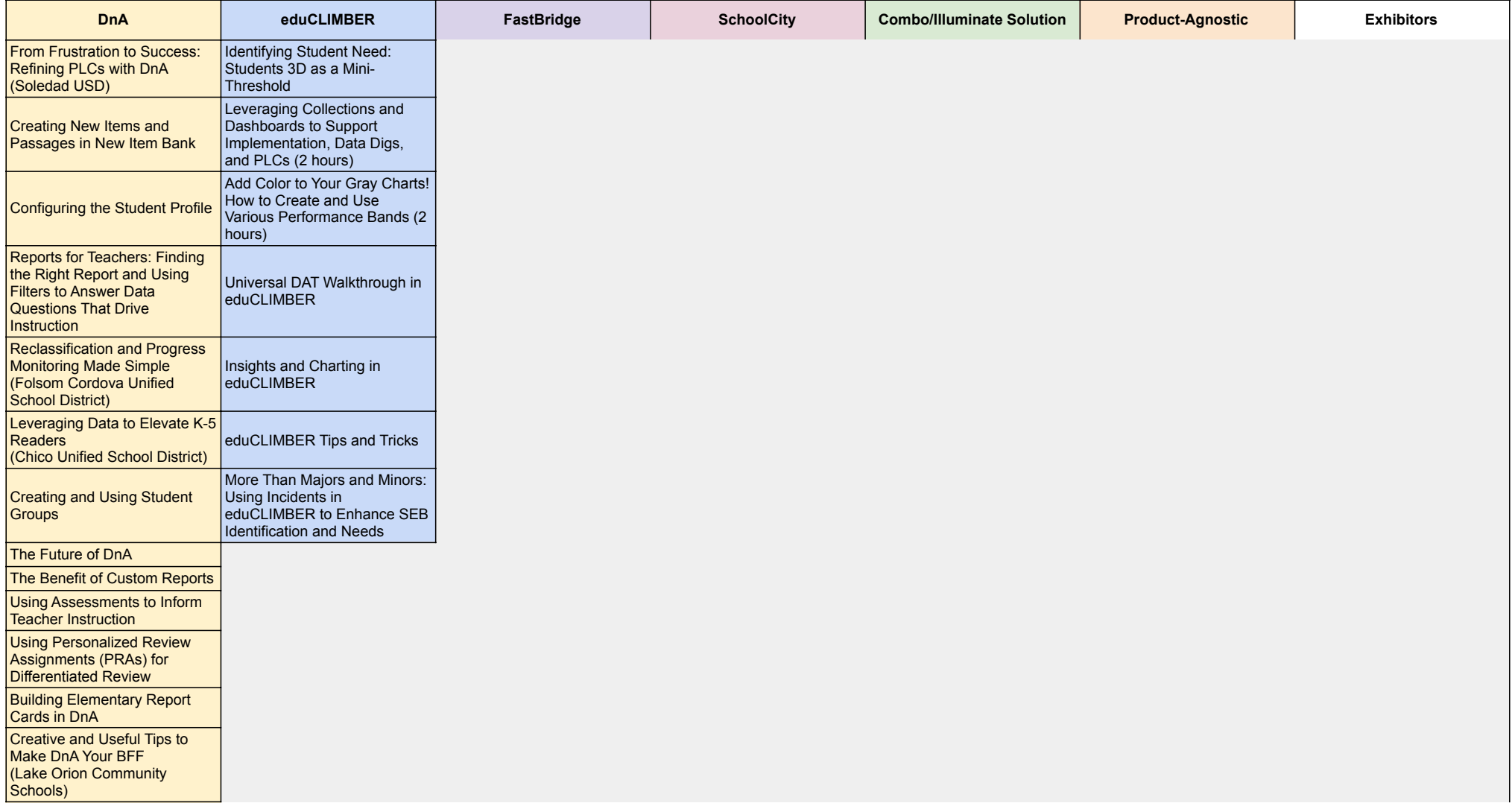

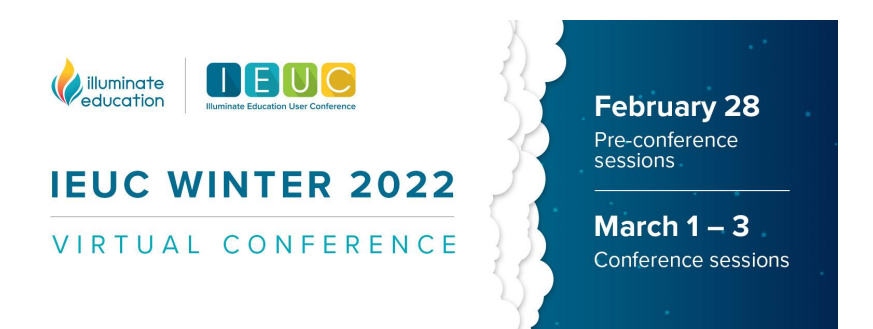

### **Conference Sessions**

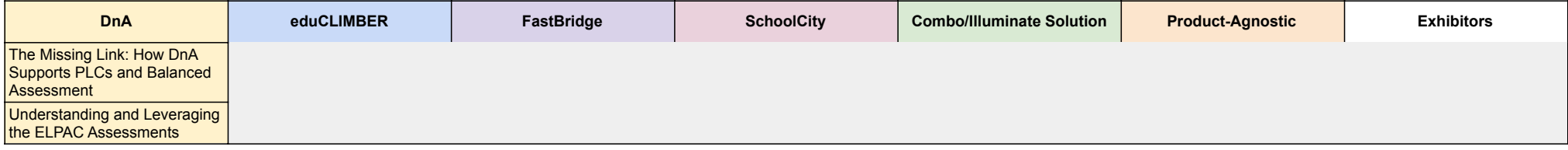

**\*Sessions are subject to change.**